# Politechnika Krakowska im. Tadeusza Kościuszki

# Karta przedmiotu

obowiązuje studentów rozpoczynających studia w roku akademickim 2020/2021

Wydział Inżynierii Środowiska i Energetyki

Kierunek studiów: Inżynieria Środowiska Profil: Ogólnoakademicki Profil: Ogólnoakademicki

Forma sudiów: niestacjonarne **Kod kierunku: 2** Kod kierunku: 2

Stopień studiów: II

Specjalności: Hydroinżynieria

# 1 Informacje o przedmiocie

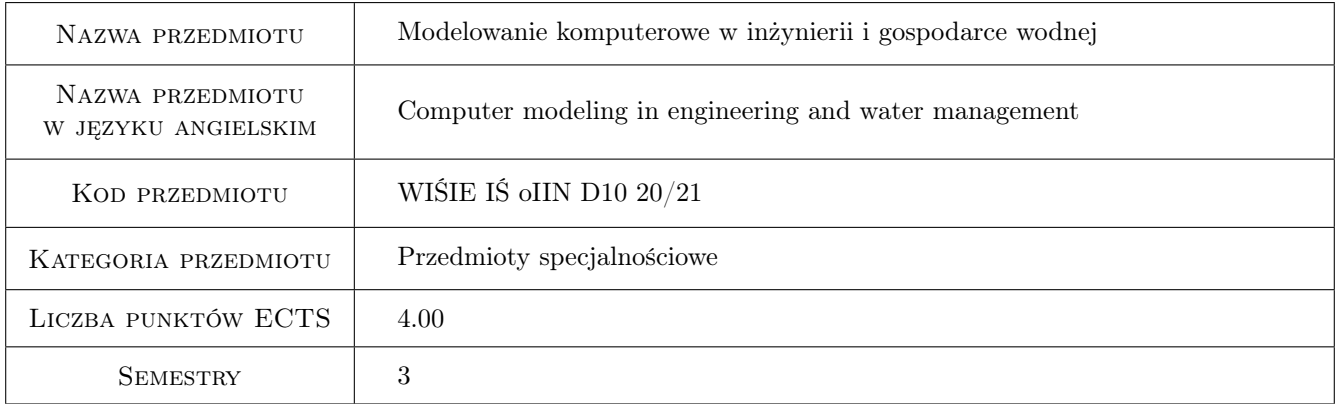

# 2 Rodzaj zajęć, liczba godzin w planie studiów

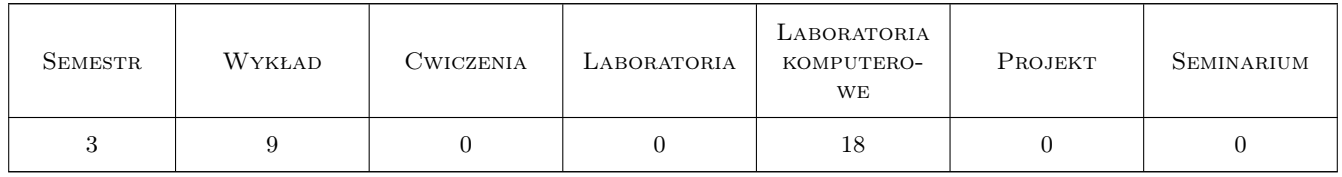

### 3 Cele przedmiotu

- Cel 1 Uzyskanie wiedzy podstawowej z zakresu zastosowania programów komputerowych do obliczeń numerycznych stosowanych w inżynierii wodnej i geotechnice
- Cel 2 Zasady budowy modelu systemu rzecznego wraz z infrastrukturą hydrotechniczną na przykładzie programu Hec-Ras

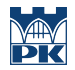

Cel 3 Zdobycie umiejętności przeprowadzenia symulacji komputerowej zmiennych warunków hydraulicznych na skutek zabudowy koryta obiektami hydrotechnicznymi lub na skutek regulacji koryta rzeki wraz z analizą wyników

# 4 Wymagania wstępne w zakresie wiedzy, umiejętności i innych **KOMPETENCJI**

1 Podstawowe wiadomości z zakresu mechaniki płynów i hydrauliki

# 5 Efekty kształcenia

- EK1 Wiedza Poznanie podstawowych zasad budowy modelu numerycznego opisującego przepływ w systemie rzecznym z zabudową hydrotechniczną.
- EK2 Wiedza Poznanie inżynierskich metod obliczeniowych przepustowości podstawowych urządzeń upustowych (przelewy praktyczne, przewody spustowe, zasuwy) budowli piętrzącej
- EK3 Umiejętności Opanowanie umiejętności zastosowania programu Hec-Ras do budowy modelu numerycznego przepływu wody na odcinku koryta rzecznego w celu optymalnego doboru rozstawu i wysokości obwałowań
- EK4 Umiejętności Zdobycie umiejętności zastosowania programu Hec-Ras do budowy modelu numerycznego przepływ w systemie rzecznym z zabudową hydrotechniczną.

# 6 Treści programowe

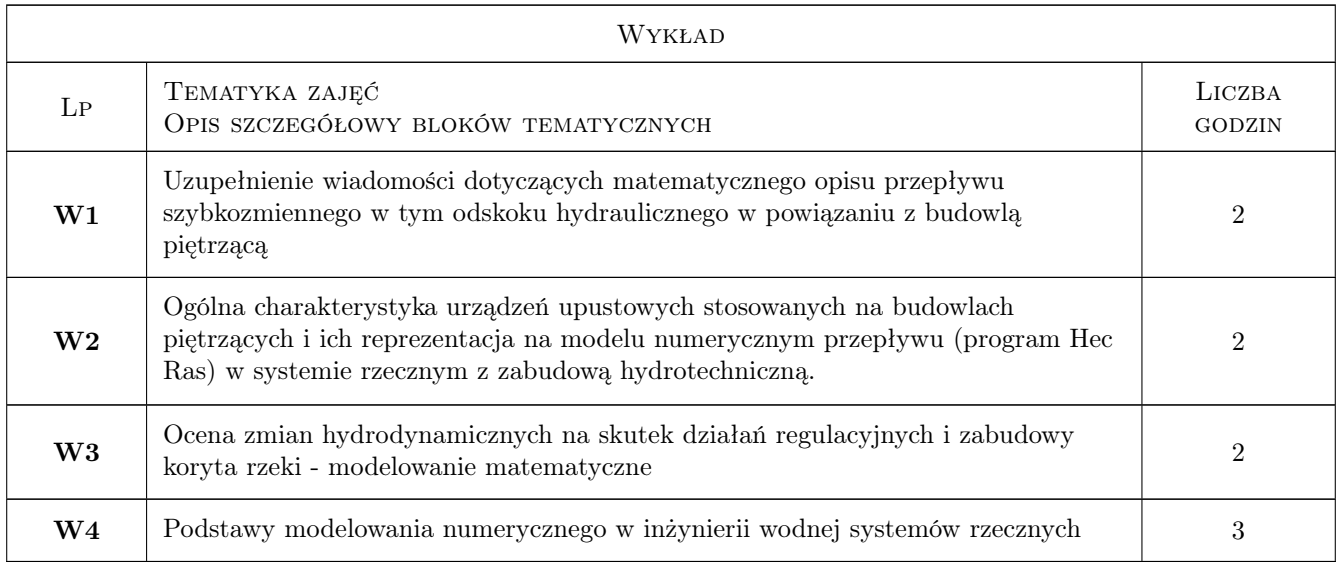

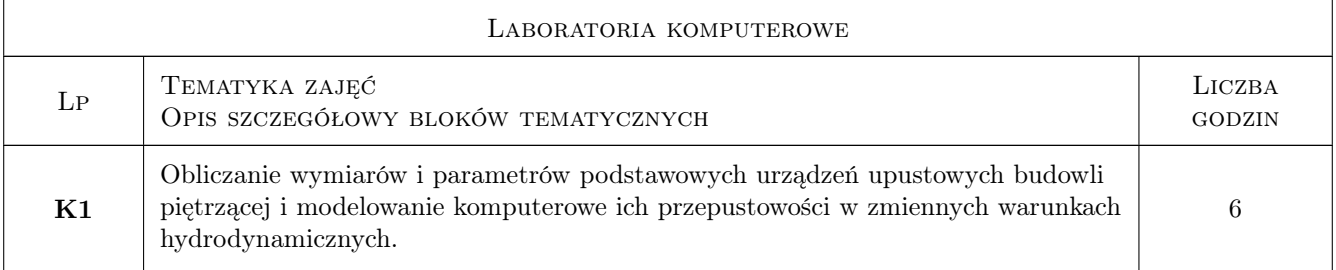

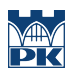

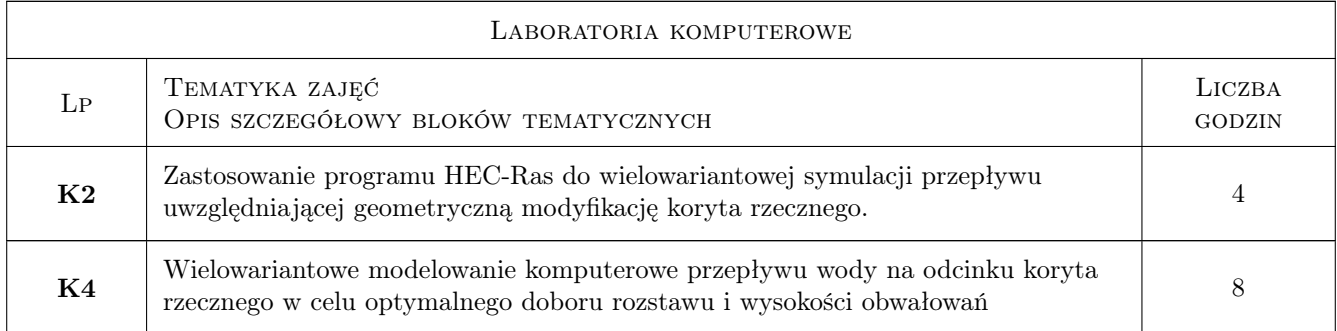

# 7 Narzędzia dydaktyczne

N1 Narzędzie 1 Materiały do wykładów

N2 Narzędzie 2 Materiały do ćwiczeń

N3 Narzędzie 3 Program komputerowy

# 8 Obciążenie pracą studenta

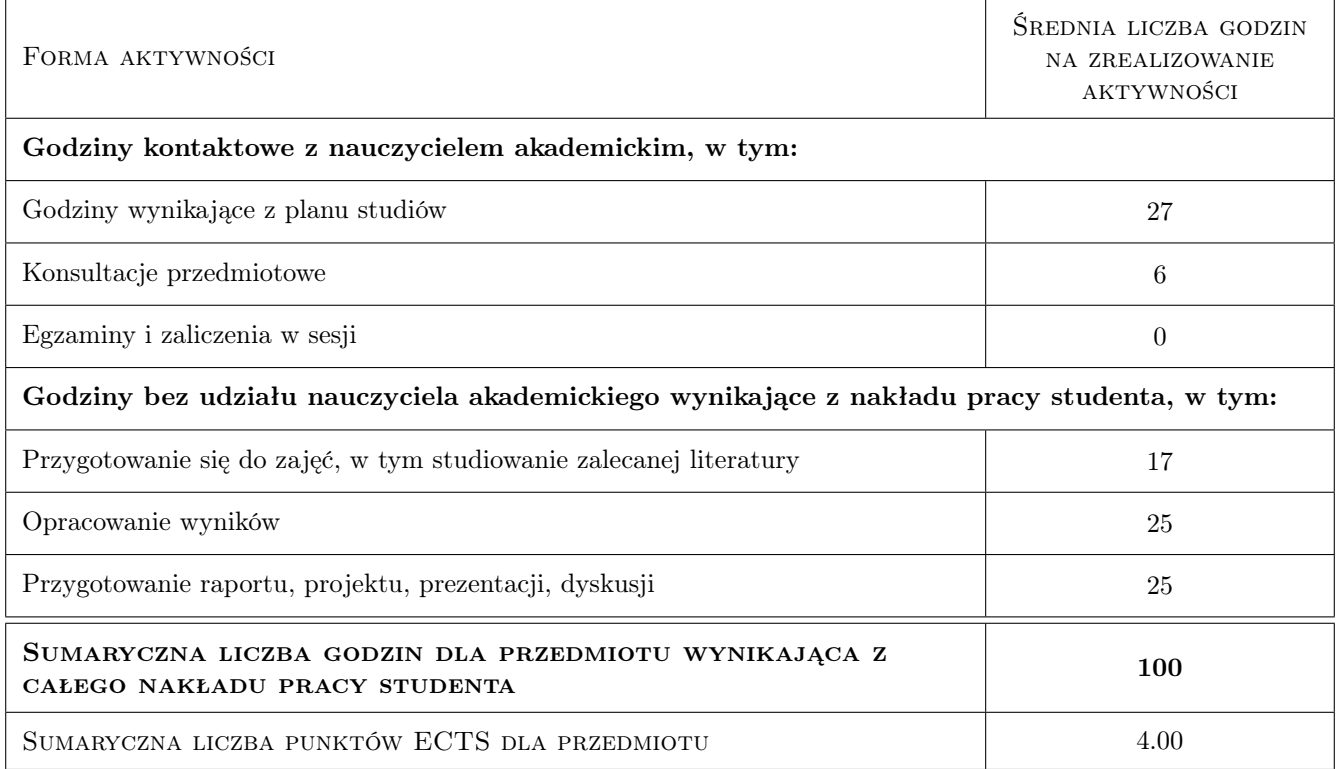

# 9 Sposoby oceny

Ocena formująca

F1 Ocena wykonania projektu

F2 Ocena wiadomości dotyczących projektu-na podstawie odpowiedzi ustnej

#### Ocena podsumowująca

P1 Średnia arytmetyczna ocen formujących

#### Warunki zaliczenia przedmiotu

W1 obecność na zajęciach

#### Kryteria oceny

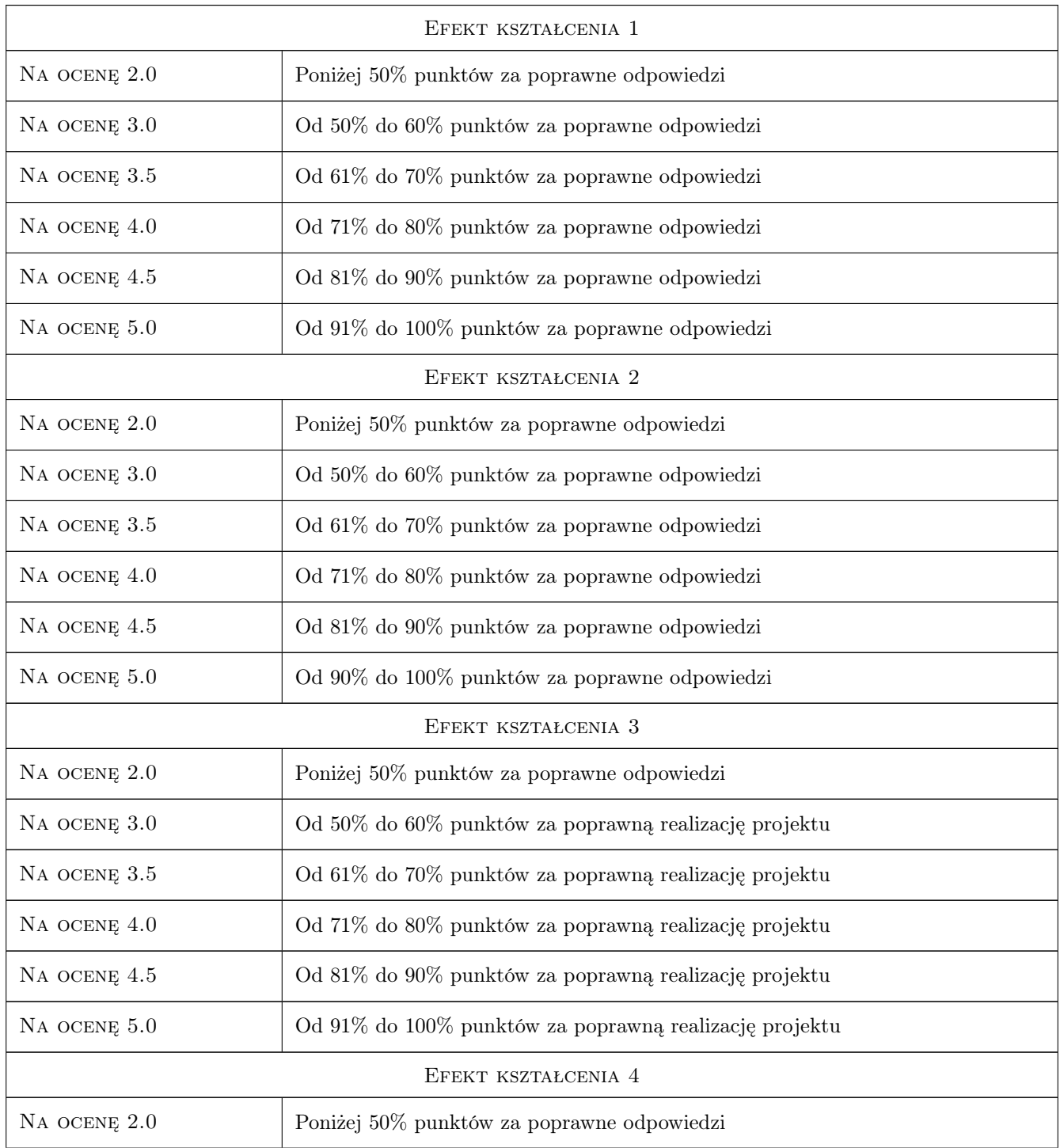

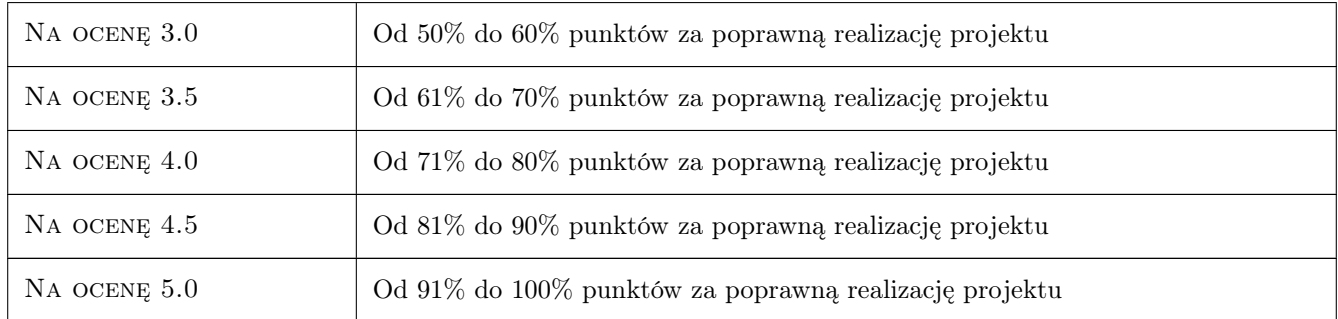

# 10 Macierz realizacji przedmiotu

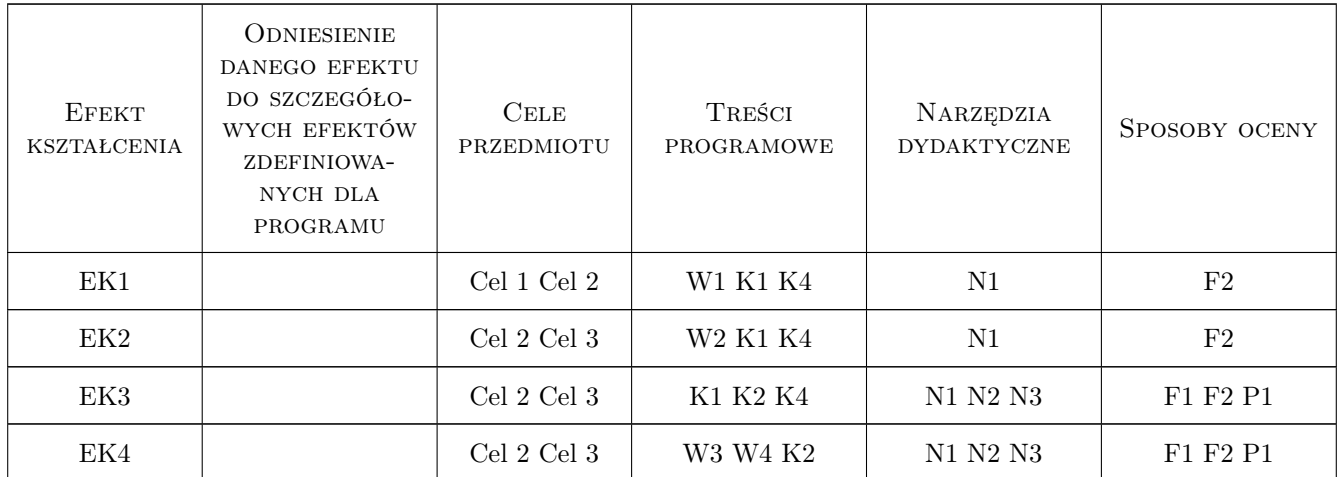

# 11 Wykaz literatury

#### Literatura podstawowa

- [1 ] Szymkiewicz R. Metody numeryczne w inżynierii wodnej, Gdańsk, 2012, Wyd. Politechniki Gdańskiej
- [2 ] Kubrak J., Nachlik E. Hydrauliczne podstawy przepustowosci koryt rzecznych, Warszawa, 2003, Wyd. SGGW
- [3 ] Kubrak J. Hydraulika techniczna, Warszawa, 1998, Wyd. SGGW
- [4 ] Bednarczyk S., Duszyński R. Hydrauliczne i hydrotechniczne podstawy regulacji rzek, Miejscowość, 2008, Wyd. Politechniki Gdańskiej

#### Literatura uzupełniająca

[1 ] Rogala R., Machajski J., Redowicz W. — Hydraulika stosowana. Przykłady obliczen,, Wrocław, 1991, Wyd. PW

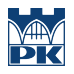

# 12 Informacje o nauczycielach akademickich

#### Osoba odpowiedzialna za kartę

dr inż Tomasz Siuta (kontakt: tomasz.siuta@iigw.pk.edu.pl)

#### Osoby prowadzące przedmiot

1 dr inż. Tomasz Siuta (kontakt: tomasz.siuta@iigw.pk.edu.pl)

# 13 Zatwierdzenie karty przedmiotu do realizacji

(miejscowość, data) (odpowiedzialny za przedmiot) (dziekan)

PRZYJMUJĘ DO REALIZACJI (data i podpisy osób prowadzących przedmiot)

. . . . . . . . . . . . . . . . . . . . . . . . . . . . . . . . . . . . . . . . . . . . . . . .